## idaten jump full episode sub indo

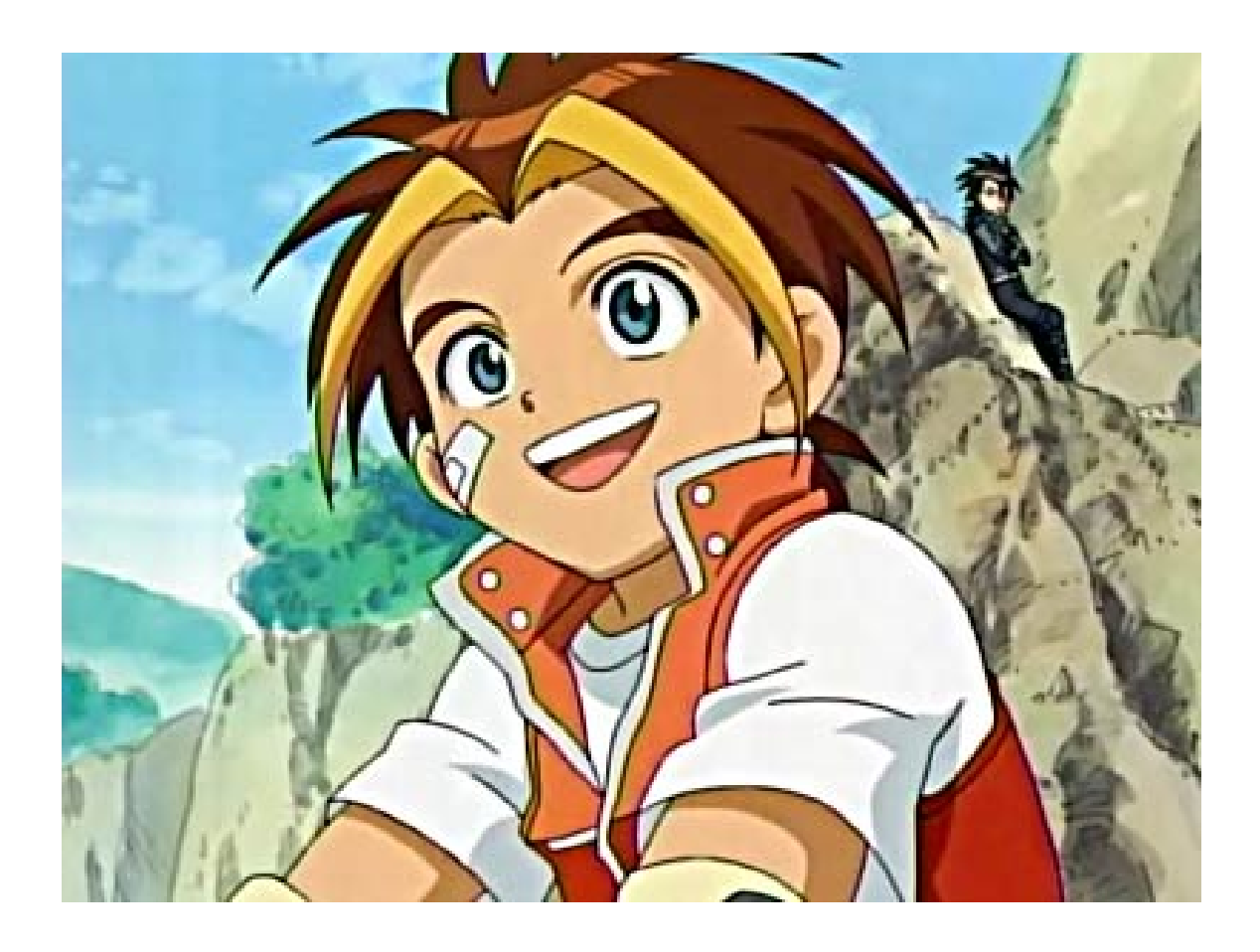

DOWNLOAD: https://byltly.com/2il09i

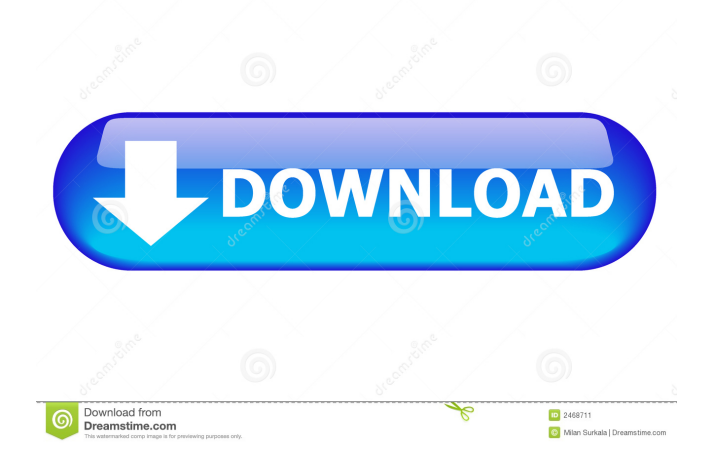

 yuha Xpistos: Yes, that's still valid for sure. hi there i'm new to ubuntu qin: So I have to make it then and point to a new ip. will that be a conflict with my router? and i have a wifi problem Xpistos: Yes, and you will have two ip addresses there. my wifi card is : Realtek RTL8188EE i use the rtl\_usb driver ur wifi card should be working with backtrack qin: That would be on the new work machine Xpistos: Basically, you have one IP on your router (your dhcp server) and one IP on your computer. when i try to set up wifi connection on my ubuntu it does nothing i'm on the backtrack Xpistos: You still have public ip. with the same rtl\_usb driver on ubuntu and backtrack qin: I think I don't understand that. I am on my laptop right now and my netbook is at work. Can I use my home ip in work? subins: It is not enough to just know that something works in Backtrack. You have to know if it is supported for a particular hardware/driver combination. so? Xpistos: Why you need public ip? qin: A friend is helping me configure the new box and he didn't have an IP for the server. I am trying to allow access to it remotely but I am not sure what I need to be doing hey, i need to set a custom ip to my computer when it connects to my modem, how can i do that? qin: He doesn't have an ip for the server so he is working on my laptop and I want him to be able to see it remotely 82157476af

> [izotope alloy 2 crack windows](http://omenod.yolasite.com/resources/izotope-alloy-2-crack-windows.pdf) [127 Hours full movie download in hindi 720p](http://elmaving.yolasite.com/resources/127-Hours-full-movie-download-in-hindi-720p.pdf) [YouTube By Click 2.2.115 Patch](http://chesscourso.yolasite.com/resources/YouTube-By-Click-22115-Patch.pdf)